# Friendly

# Input File: standard input Output File: standard output

# Time and Memory Limits: 1 second, 64 MB

I'm like, sooo friendly. But you already knew that. So friendly that it's actually my 43rd time at the Academy of Inclusivity and Open Communication's Summer of Empathy: the annual workshop for the nation's brightest young social engineers! Everyone loves me here; it's F-A-B. As the event draws to a close each of my fellow students knows they must be polite and trade gifts with me!

The gift trading process works as follows. First, I will acquire one of K different types of gifts (numbered from 1 to K). This will be called my *starting gift*. Then each of my N peers in order from 1 to N will come up to me and offer a trade: peer i will ask for a gift of type  $A_i$  and in exchange is willing to give me a gift of type  $B_i$  plus  $C_i$  chocolates (they found out my weakness during A Session). My response will be one of the following:

- If I don't have a gift of type  $A_i$ , I must reject the offer.
- If I have a gift of type  $A_i$ , I can choose to accept the offer. This involves surrendering my current gift and receiving a new gift of type  $B_i$ . Additionally, they will give me  $C_i$  delicious chocolates, which I will eat.

Alternately, I can reject their offer, keeping my current gift.

Note that once I have made a decision to either accept or reject an offer I will never be able to consider it again (lest I gain a reputation for being fickle and indecisive).

This afternoon I'll be heading down to the local AGI to *choose my starting gift*. Could you help me write a program that will tell me the maximum number of chocolates that I can possibly eat and the number of different types of starting gifts that I could choose that will allow me to achieve this maximum? Thanks so much, we can totes be BFFs after this.

## Input

The first line of input will consist of two space separated integers " $N K$ ", representing the number of my fellow students and the number of types of gifts. N lines follow with the ith of these lines consisting of three space separated integers " $A_i$   $B_i$   $C_i$ " representing the gift exchange offer that peer i will make to me.

## Output

You should output two lines, each containing an integer: the maximum number of chocolates I can eat and the number of different types of starting gifts I could choose that will allow me to achieve this maximum.

# Sample Input

## Sample Output

10 2

- 5 8 2 3 6 1 2 4 4 5 10
- 2 5 6
- 3 4 2

# Explanation

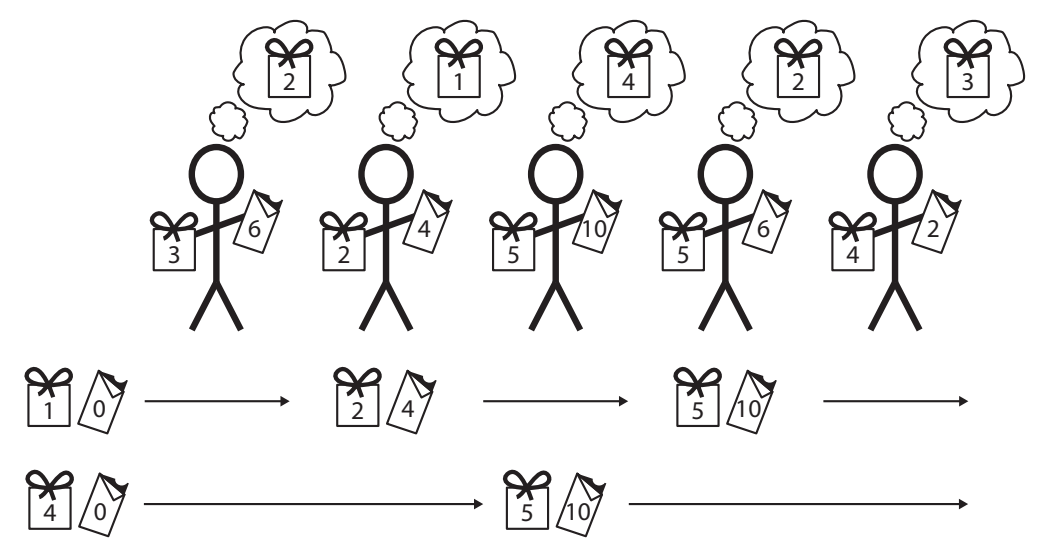

In this example I have  $N = 5$  peers and there are  $K = 8$  types of gifts.

Suppose I chose a starting gift of type 1. I would reject peer 1's offer (they require a gift of type 2) then trade with peer 2 for a gift of type 2 and 4 chocolates. Note that I cannot then go back to peer 1 and trade with them since I had already made a decision on their offer earlier. I could then reject the offer of peer 3 and trade with peer 4 to obtain a gift of type 5 and 6 chocolates. I must then reject peer 5's offer so I have eaten  $4 + 6 = 10$  chocolates in total.

Alternatively, if I chose a starting gift of type 4 then I would have to reject the offers of peers 1 and 2. I could then trade with peer 3 for a gift of type 5 and 10 chocolates. I must then reject the offers of peers 4 and 5. This means I would also have eaten a total of 10 chocolates overall.

It can be seen that in this scenario it is impossible for me to eat any more than 10 chocolates this is the maximum number I can eat. I can do this by initially choosing one of 2 different types of starting gifts (type 1 or type 4).

## Subtasks & Constraints

For all subtasks,  $1 \leq N \leq 100000$  and  $1 \leq K \leq 100000$ . All  $A_i$  and  $B_i$  satisfy  $1 \leq A_i, B_i \leq K$ and  $A_i \neq B_i$ . All  $C_i$  satisfy  $1 \leq C_i \leq 10000$ .

- For Subtask 1 (50 points),  $N \le 1000$  and  $K \le 1000$ .
- For Subtask 2 (50 points), no further constraints apply.

## Scoring

You should always output two integers. Your score for each test case will be  $100\%$  if both integers are correct, 70% if only the first is correct, 30% if only the second is correct, and 0% if neither is correct.